## **How to Parse Word Doc (.doc/.docx) Data from Email Attachments**

If you regularly receive .DOC or .DOCX email attachments, Mailparser can automatically extract this data from Word to Excel, Google Sheets, your CRM or other document management system, etc. By taking a few minutes to set up a free account and your parsing rules, you can save time, money, and improve the accuracy of your business records.

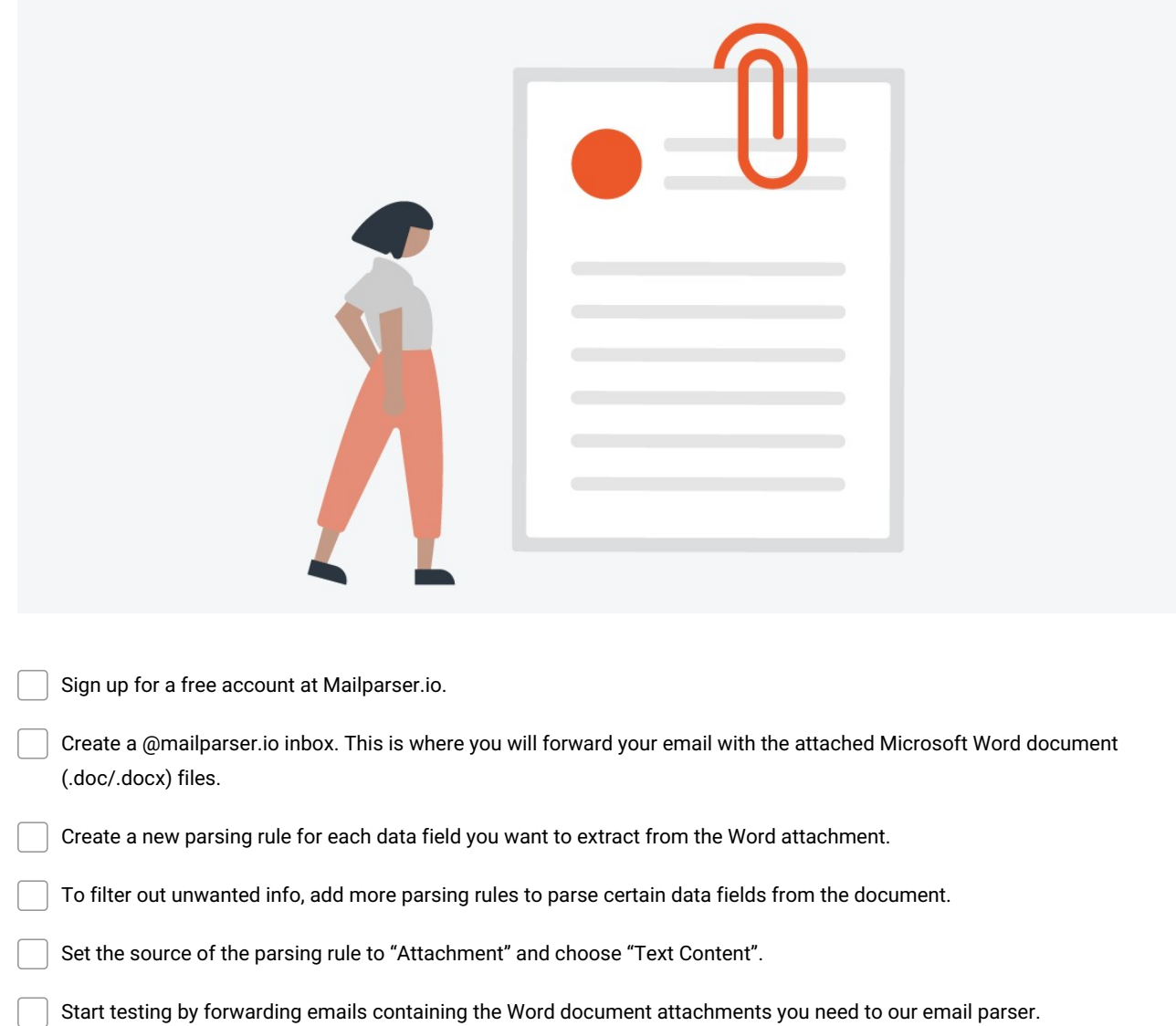

**Make and Share Free Checklists [checkli.com](http://www.checkli.com)**